## HOW TO RESET/REASSIGN A TEST IN I-READY

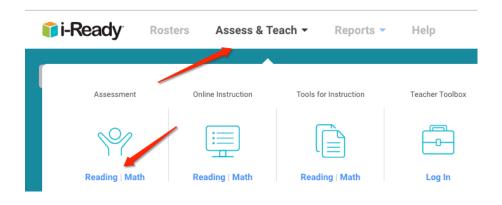

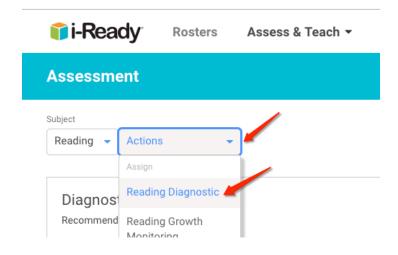

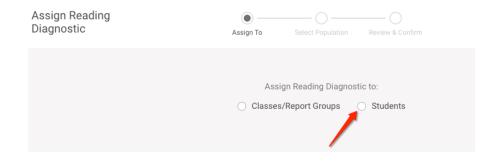

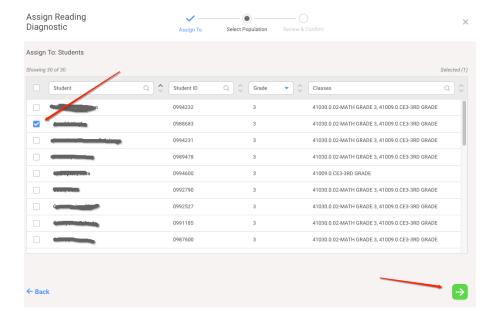